Документ подписан простой электронной подписью Информация о владельце: ФИО: Хоружий Людмила Ивановна Должность: Директор института экономики и управления АПК Дата подписания: 15.07.20  $7:03$ 

Уникальный программны

1e90b132d9b04dce6758

#### МИНИСТЕРСТВО СЕЛЬСКОГО ХОЗЯЙСТВА РОССИЙСКОЙ ФЕЛЕРАЦИИ

ddf2cb1e6a9 льное госудалствовое водинтное обмосолтельное мисковние высшего обмосования «РОССИЙСКИЙ ГОСУДАРСТВЕННЫЙ АГРАРНЫЙ УНИВЕРСИТЕТ-МСХА имени К.А. ТИМИРЯЗЕВА» (ФГБОУ ВО РГАУ - МСХА имени К.А. Тимиризева)

> Институт экономики и управления АПК Кафедра прикладной информатики

> > УТВЕРЖДАЮ: Директор института экономики и управления АПК д.э.н., преф. Л.И. Хоружий *<i><u>Retritors</u>* 2022 г.

#### РАБОЧАЯ ПРОГРАММА ДИСЦИПЛИНЫ

### Б1.О.19 ИНФОРМАЦИОННЫЕ ТЕХНОЛОГИИ В ПРОФЕССИОНАЛЬНОЙ ДЕЯТЕЛЬНОСТИ

для подготовки бакалавров

#### ФГОС ВО

Направление: 38.03.01 «Экономика» Направленность: «Финансы и кредит в цифровой экономике», «Корпоративный учет и финансовый менеджмент», «Мировая экономика и внешнеэкономическая деятельность»

Kypc 2 Семестр 3

Форма обучения: очная Год начала подготовки: 2022

Москва, 2022

Разработчики: Чернышева К.В., к.э.н./доцент; Афанасьева С.И., к.э.н., доцент «29» августа 2022 г.

Рецензент: Ивашова О.Н., к.с.х.н., доцент кафедры систем автоматизированного проектирования и инженерных расчетов

«29» августа 2022 г.

Программа составлена в соответствии с требованиями ФГОС ВО по направлению подготовки 38.03.01 «Экономика», профессиональных стандартов и учебного плана 2022 г. начала подготовки.

Программа обсуждена на заседании кафедры прикладной информатики протокол № 1 от «29» августа 2022 г.

Зав. кафедрой Худякова Е.В., д.э.н., проф.

«29» августа 2022 г.

Согласовано:

Председатель учебно-методической комиссии института экономики и управления АПК

Гупалова Т.Н., к.э.н., доцент

«29» августа 2022 г.

Заведующий выпускающей кафедры бухгалтерского учета, финансов и налогообложения

Постникова Л.В., к.э.н., доцент

«29» августа 2022 г.

Зав. выпускающей кафедрой мировой экономики и маркетинга

А.Ф. Корольков, к.э.н., доцент

**Constitution** 

«29» августа 2022 г.

Заведующий отделом комплектования ЦНБ

gracola 16

### **СОДЕРЖАНИЕ**

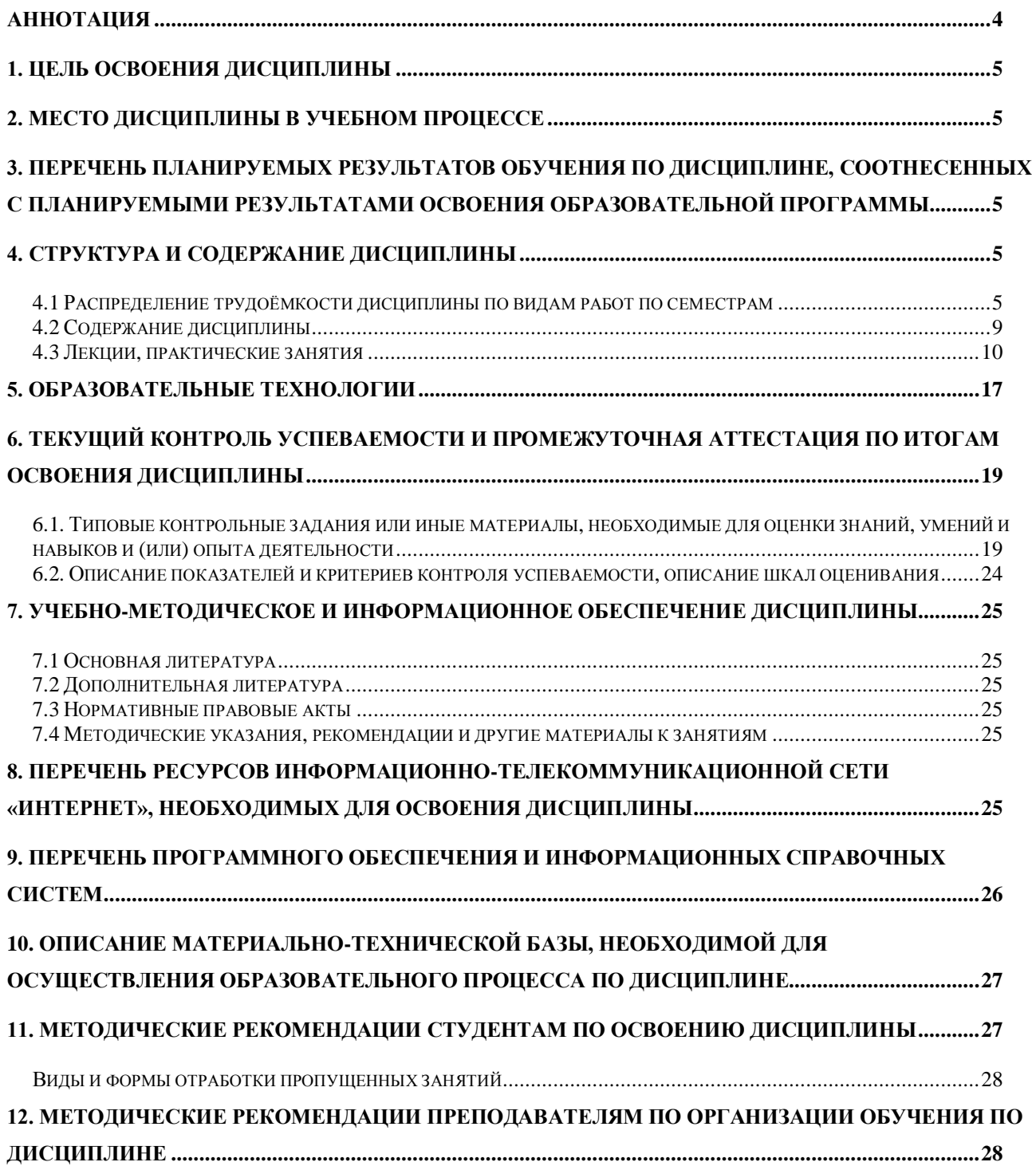

#### **Аннотация**

#### **рабочей программ учебной дисциплины**

<span id="page-3-0"></span>**Б1.О.19 «Информационные технологии в профессиональной деятельности» для подготовки бакалавров по направлению 38.03.01 «Экономика», направленностей «Финансы и кредит в цифровой экономике», «Корпоративный учет и финансовый менеджмент», «Мировая экономика и внешнеэкономическая деятельность»**

Целью дисциплины «Информационные технологии в профессиональной деятельности» является освоение студентами теоретических и практических знаний и приобретение умений и навыков использования современных информационных технологий, информационно-аналитических систем для решения стандартных задач профессиональной деятельности.

Место дисциплины в учебном плане. Дисциплина относится к дисциплинам обязательной части, цикл Б1.О.19. Учебным планом предусмотрено изучение данной дисциплины в третьем семестре.

Требования к результатам освоения дисциплины: в результате освоения дисциплины формируются следующие компетенции (индикаторы): УК-1 (УК-1.1; УК-1.2; УК-1.3); ОПК 5 (ОПК-5.1; ОПК-5.2; ОПК-5.3); ОПК-6 (ОПК-6.1; ОПК-6.2; ОПК-6.3).

Краткое содержание дисциплины: Цель, задачи и содержание курса. Связь курса с другими учебными дисциплинами. Цифровая экономика. Информация, данные, знания. Классификация и структура экономической информации. Информационные процессы. Информационные технологии: понятие, структура, этапы, классификация. Технологии преобразования данных: ETL, OLTP, OLAP, KDD, Data Mining, «облачные» технологии. Big Data. Машинное обучение. Искусственный интеллект. Информационно-аналитические системы. Базы, хранилища данных. Настройка и эксплуатация аналитических платформ Deductor Studio Academic, Loginom Community при выполнении аналитических работ в профессиональной деятельности.

Общая трудоѐмкость дисциплины составляет 4 зачетные единицы (144 часа).

Промежуточный контроль осуществляется в форме экзамена.

### <span id="page-4-1"></span>**1. Цель освоения дисциплины**

<span id="page-4-0"></span>Целью дисциплины «Информационные технологии в профессиональной деятельности» является освоение студентами теоретических и практических знаний и приобретение умений и навыков использования современных информационных технологий, информационно-аналитических систем для решения стандартных задач профессиональной деятельности.

### **2. Место дисциплины в учебном процессе**

Дисциплина «Информационные технологии в профессиональной деятельности» включена в перечень дисциплин учебного плана обязательный части.

Дисциплина «Информационные технологии в профессиональной деятельности» реализуется в соответствии с требованиями ФГОС ВО, профессиональных стандартов, ОПОП ВО и Учебного плана по направлению 38.03.01 «Экономика» направленностей «Финансы и кредит в цифровой экономике», «Корпоративный учет и финансовый менеджмент», «Мировая экономика и внешнеэкономическая деятельность».

Предшествующим курсами, на которых непосредственно базируется дисциплина «Информационные технологии в профессиональной деятельности», являются «Микроэкономика», «Макроэкономика».

Дисциплина «Информационные технологии в профессиональной деятельности» является основополагающей для изучения следующих дисциплин: «Статистика», «Экономический анализ», «Менеджмент», а также для написания выпускной квалификационной работы.

Особенностью дисциплины является персональное обучение в специализированной аудитории под руководством преподавателя с использованием электронных образовательных технологий и индивидуальным подходом к каждому студенту.

Рабочая программа дисциплины «Информационные технологии в профессиональной деятельности» для инвалидов и лиц с ограниченными возможностями здоровья разрабатывается индивидуально с учетом особенностей психофизического развития, индивидуальных возможностей и состояния здоровья таких обучающихся.

# <span id="page-4-2"></span>**3. Перечень планируемых результатов обучения по дисциплине, соотнесенных с планируемыми результатами освоения образовательной**

#### **программы**

<span id="page-4-3"></span>Изучение данной учебной дисциплины направлено на формирование у обучающихся компетенций, представленных в таблице 1.

## **4. Структура и содержание дисциплины**

### **4.1 Распределение трудоѐмкости дисциплины по видам работ по семестрам**

<span id="page-4-4"></span>Общая трудоѐмкость дисциплины составляет 4 зачетные единиц (144 часа), их распределение по видам работ представлено в таблице 2.

# Таблица 1

# Требования к результатам освоения учебной дисциплины

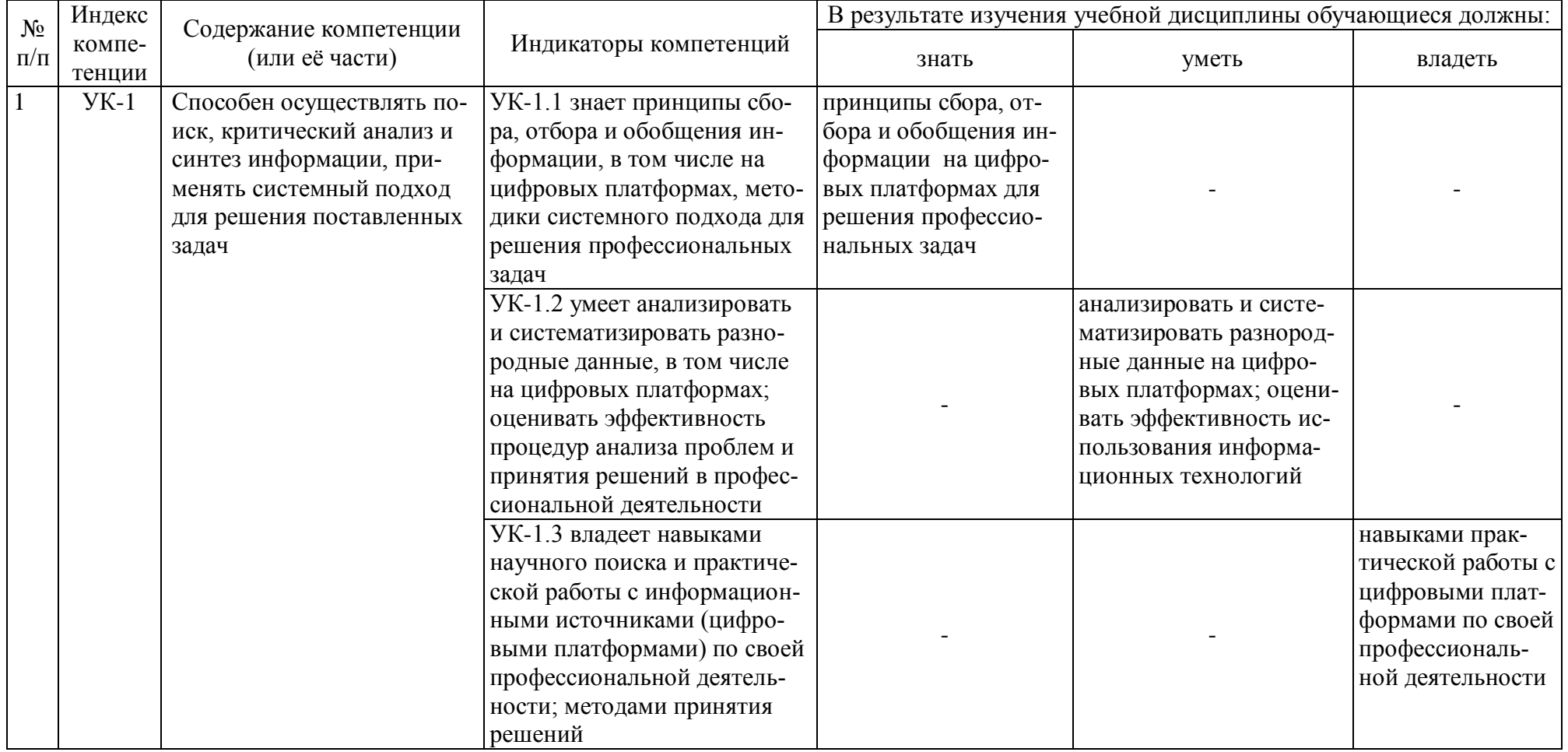

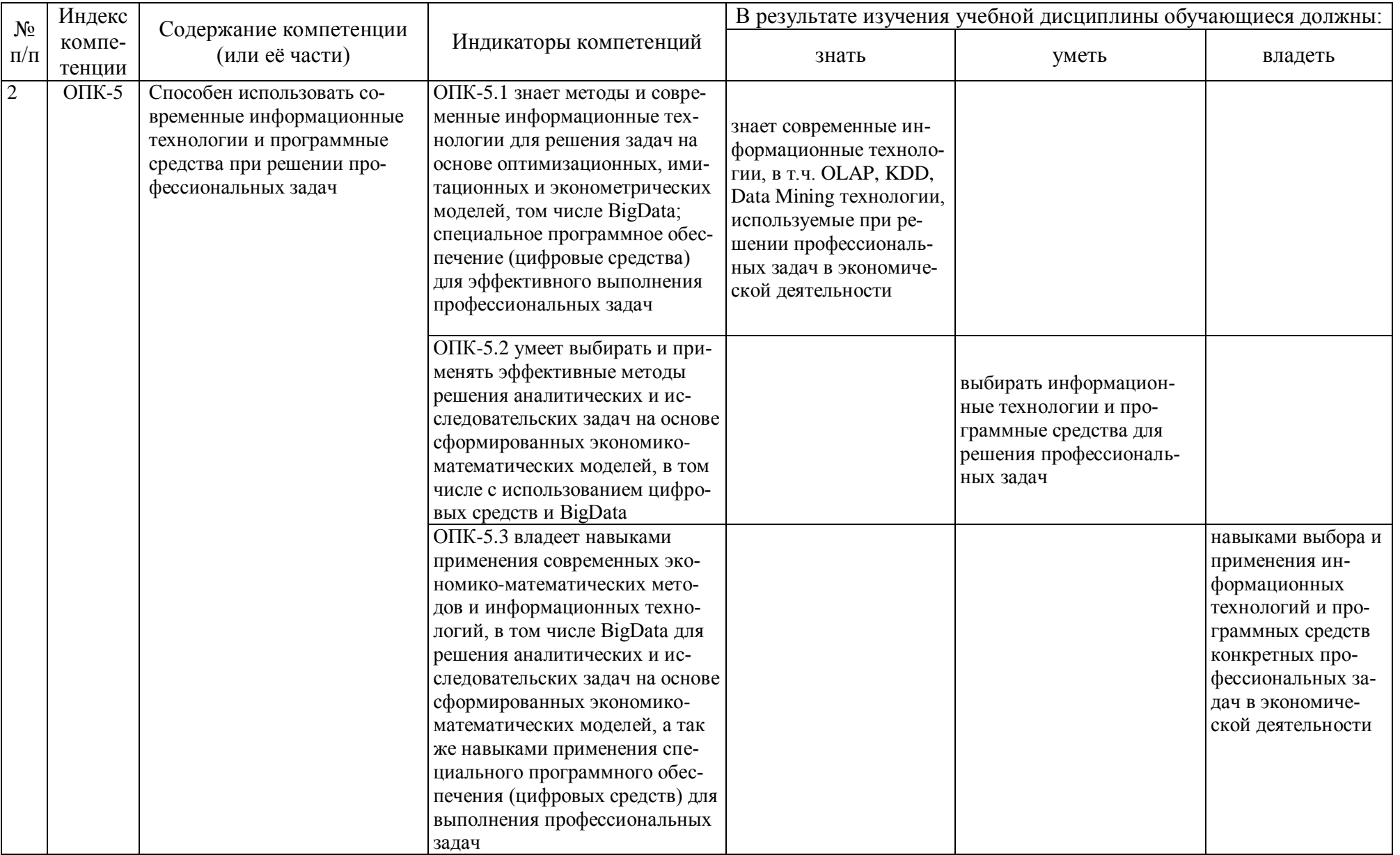

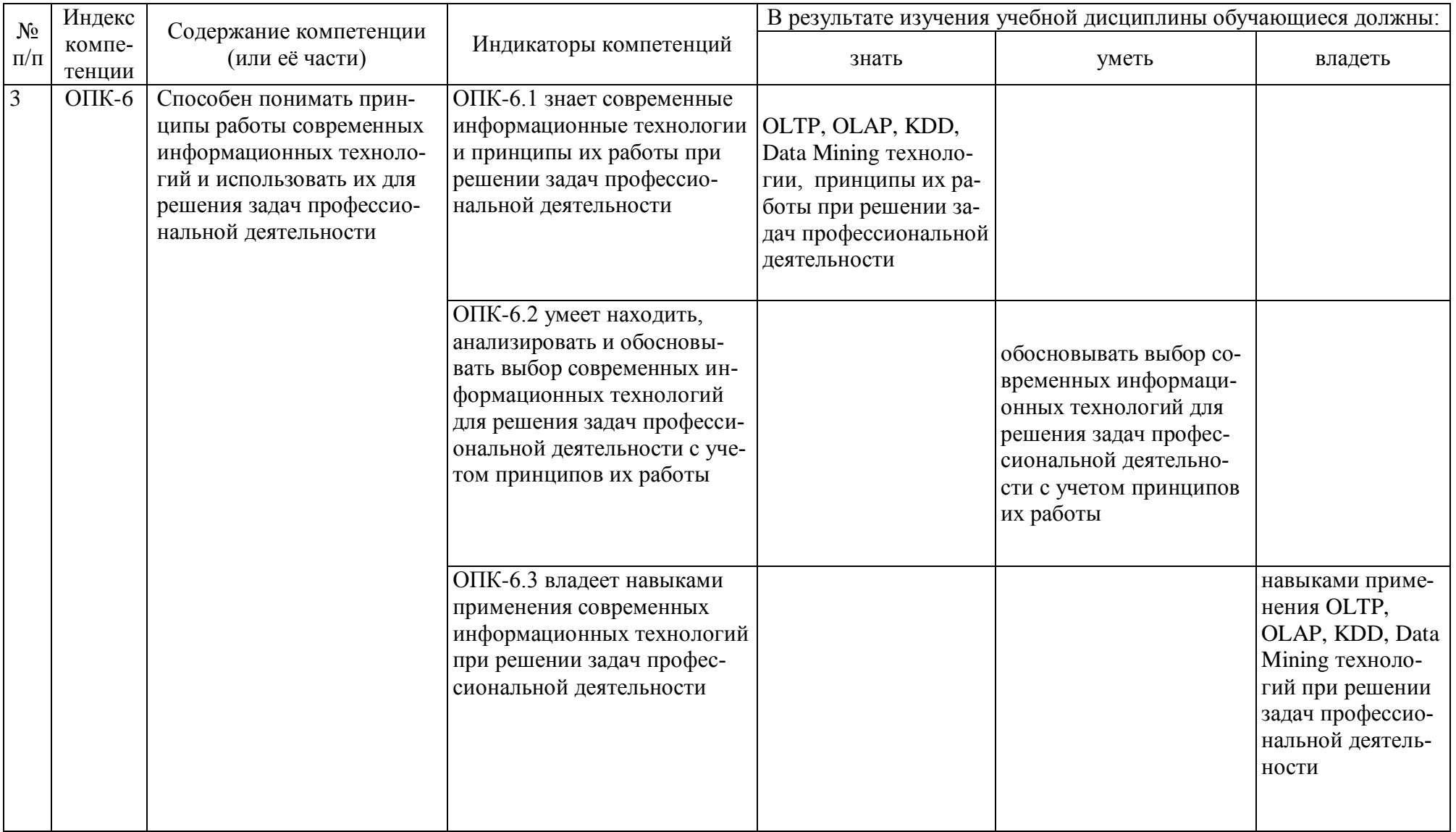

Таблица 2

# **Распределение трудоѐмкости дисциплины по видам работ по семестрам**

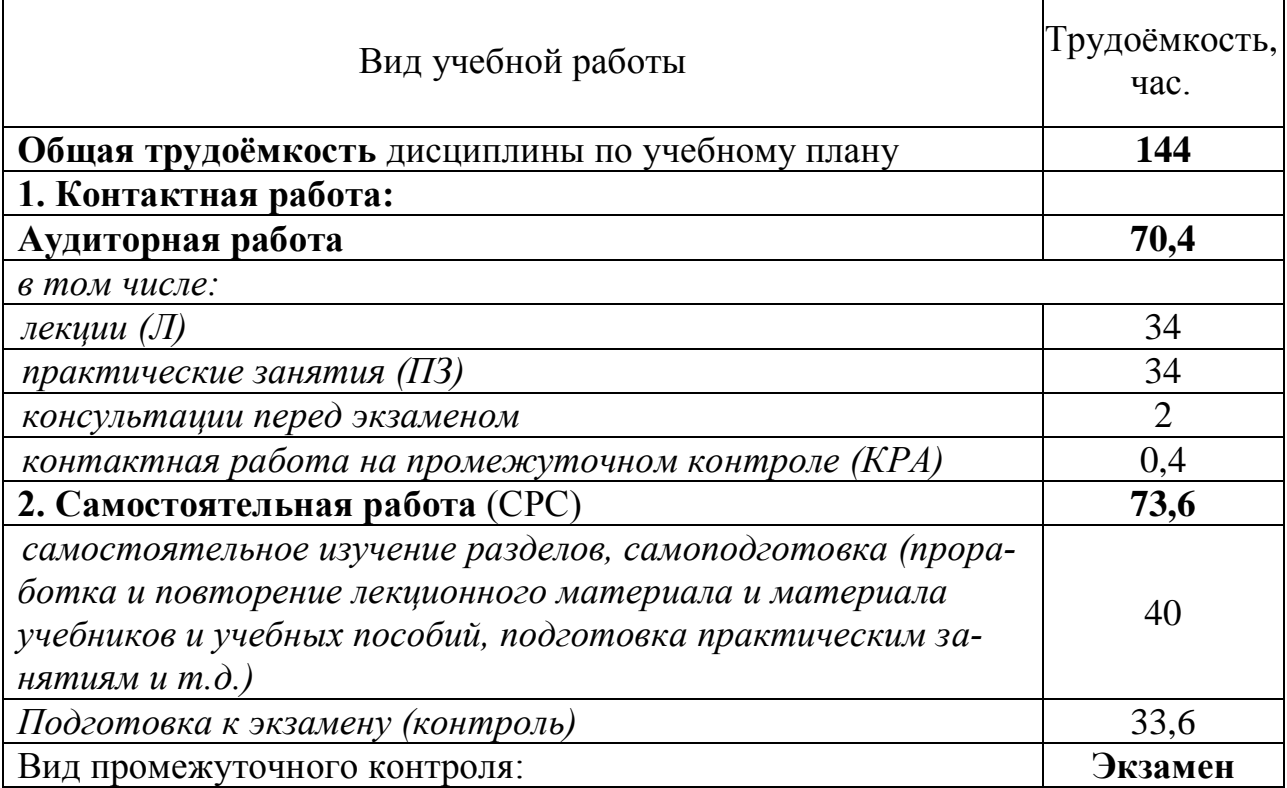

# **4.2 Содержание дисциплины**

Таблица 3

# **Тематический план учебной дисциплины**

<span id="page-8-0"></span>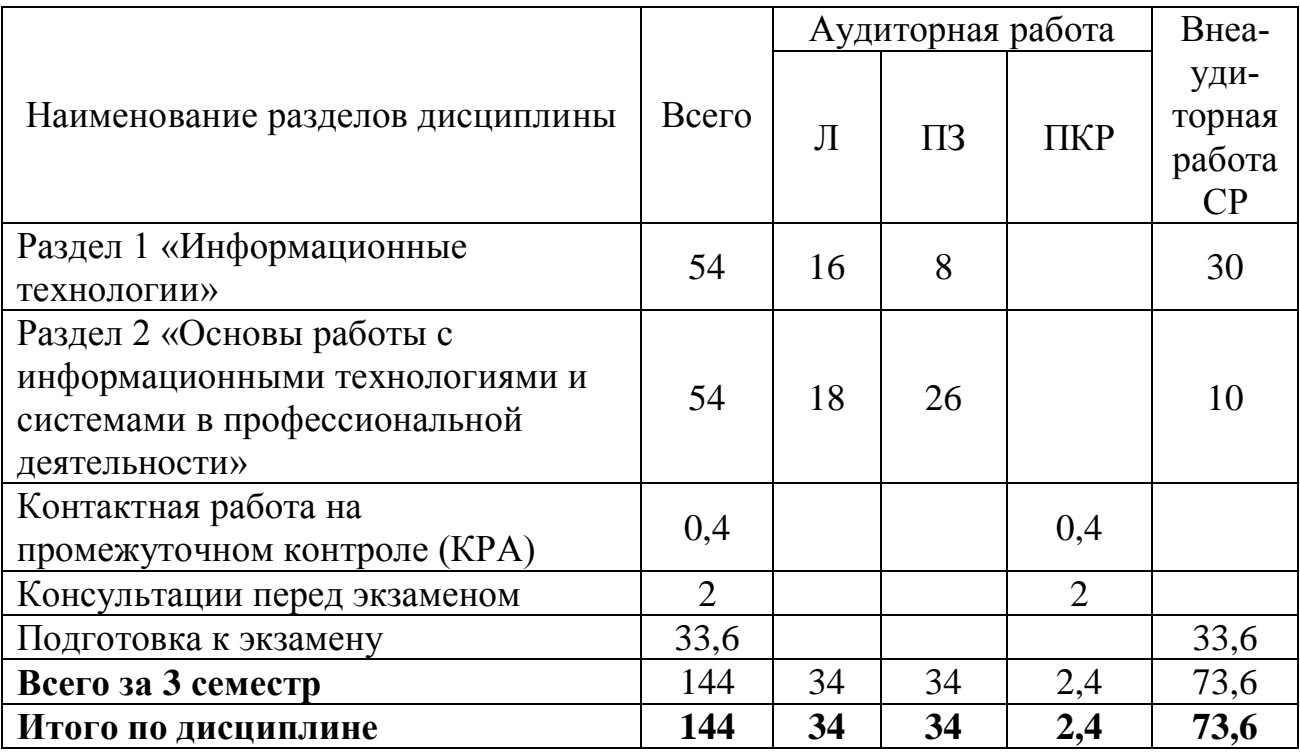

# **Раздел 1. «Информационные технологии»**

## **Тема 1. «Экономическая информация»**

Цель, задачи и содержание курса. Связь курса с другими учебными дисциплинами. Роль и значение курса в профессиональной подготовке бакалавра.

Цифровая экономика. Цифровое сельское хозяйство. Общество знаний. Информация, данные, знания. Классификация и структура экономической

#### информации. **Тема 2. «Информационные технологии и системы в экономике и менеджменте»**

Понятие, структура, этапы и классификация информационных технологий. Информационные процессы: понятие, виды, динамика.

Технологии преобразования данных: ETL, ELT, OLTP, OLAP, KDD, Data Mining, «облачные» технологии. Big Data.

Интернет–технологии в менеджменте. Интернет вещей, информационнокоммуникационные технологии в сельском хозяйстве.

Правовое регулирование отрасли ИТ - технологий.

Информационная система: понятие, классификация. Критерии выбора информационных систем и технологий.

Эффективность внедрения ИС: понятие, виды, показатели.

## **Раздел 2. «Основы работы с информационными технологиями и системами в профессиональной деятельности»**

### **Тема 3 «Основы работы с системами обработки данных»**

Системы обработки данных (СОД): понятие, назначение, принципы построения. Информационная база и технологии преобразования данных.

Технология работы в системе программ «1С: Предприятие 8.3». Визуализация и анализ данных в системе.

Технология работы с БЭСТ – Маркетинг, АИС «Финансовый анализ».

## **Тема 4. «Основы работы с BI- системами»**

<span id="page-9-0"></span>BI- система: понятие, назначение, принципы построения. Хранилища данных и технологии преобразования данных.

Deductor Studio Academic: характеристика, фирма-разработчик, архитектура, методы. Обработчики и визуализаторы Data Mining (кластеризация данных, деревья решений, прогнозирование, факторный анализ, метод главных компонент и др.) Эксплуатация Deductor Studio Academic при выполнении аналитических работ предметной области. Проектирование хранилищ данных.

Loginom Community: характеристика, фирма-разработчик, архитектура, методы. Обработчики и визуализаторы Data Mining (кластеризация данных, линейная регрессия, логистическая регрессия, ассоциативные правила и др.) Эксплуатация Loginom Community при выполнении аналитических работ предметной области.

Обмен данными между автоматизированными информационными системами.

## **4.3 Лекции, практические занятия**

Таблица 4

#### **Содержание лекций, практических занятий и контрольные мероприятия**

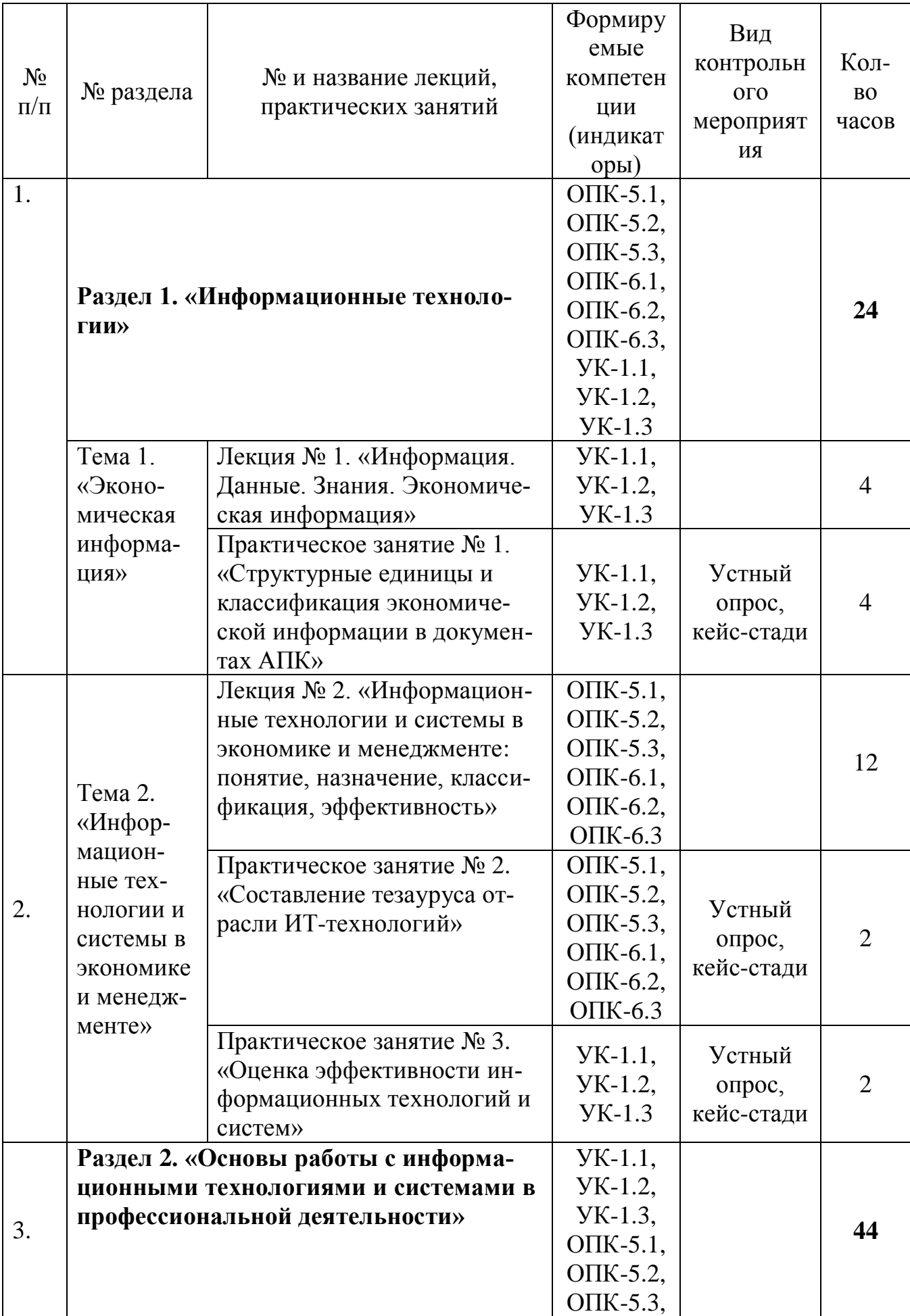

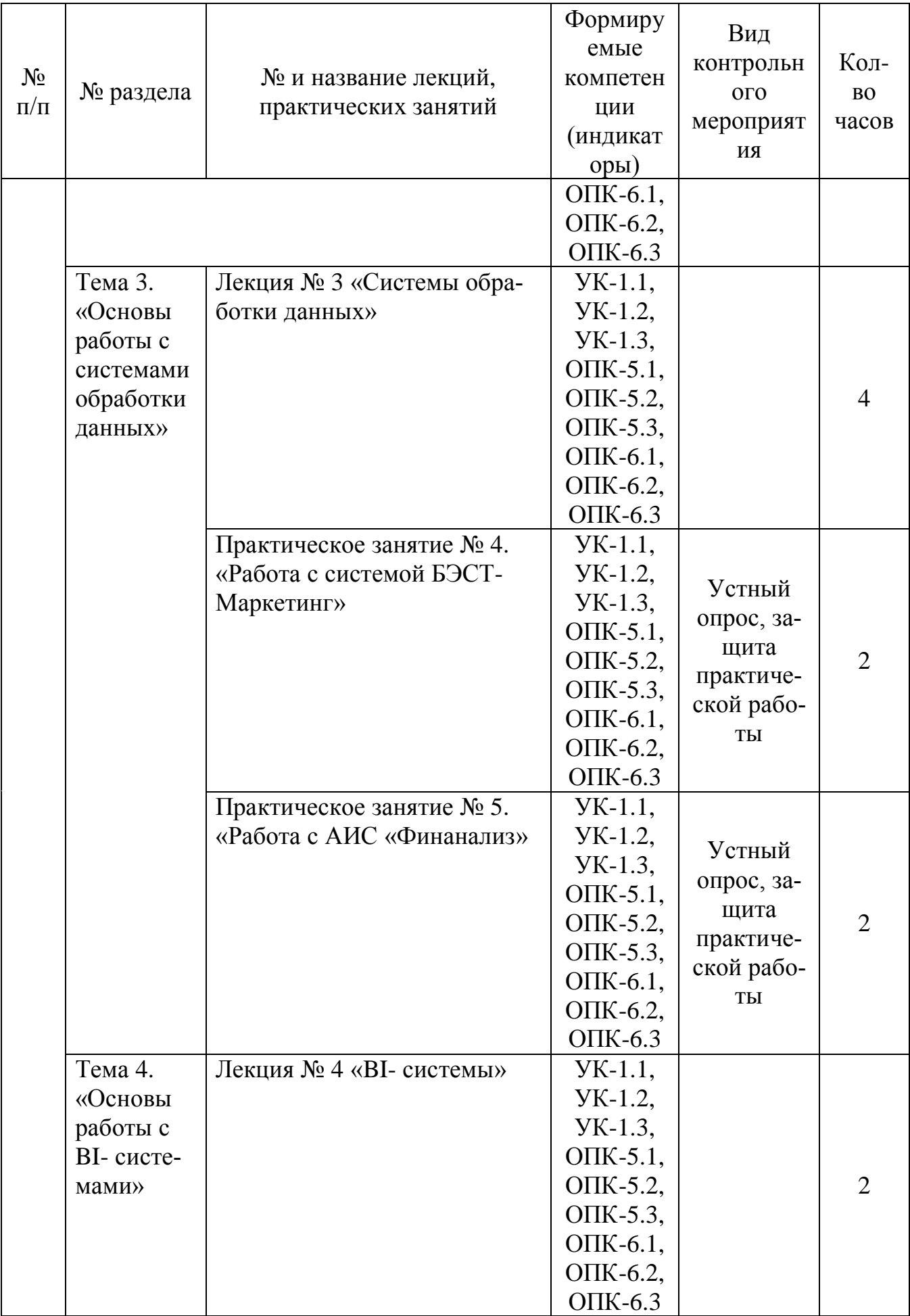

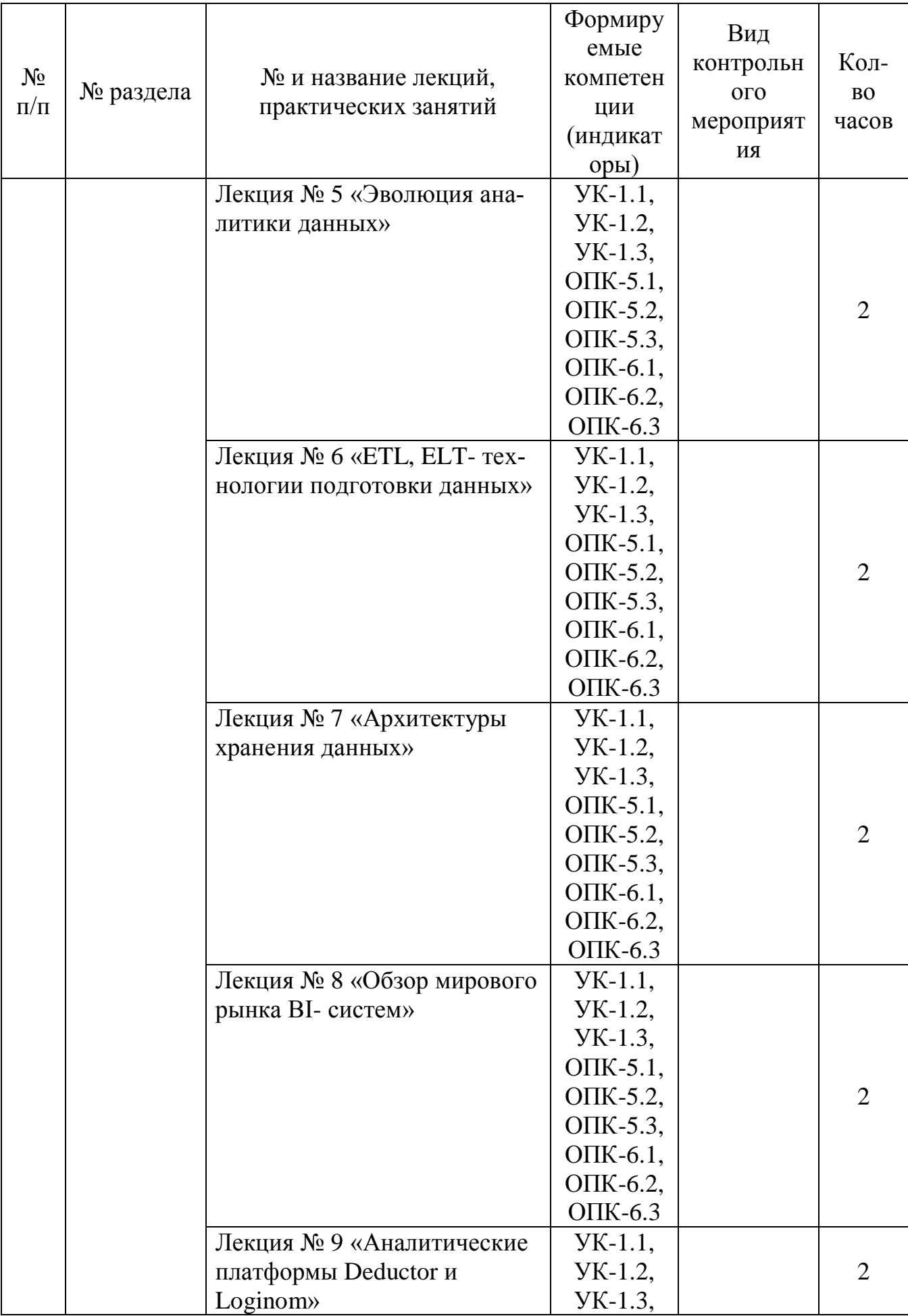

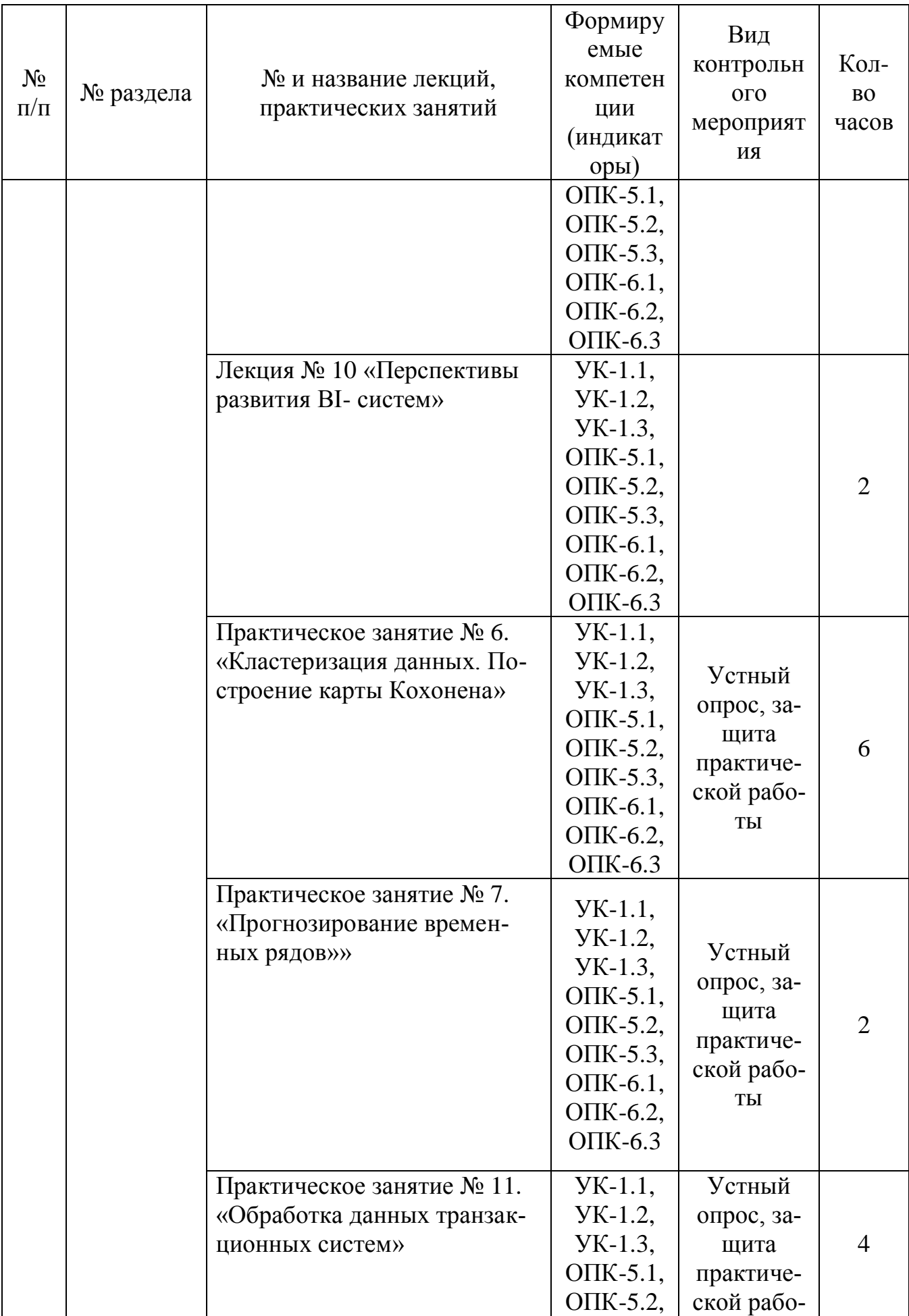

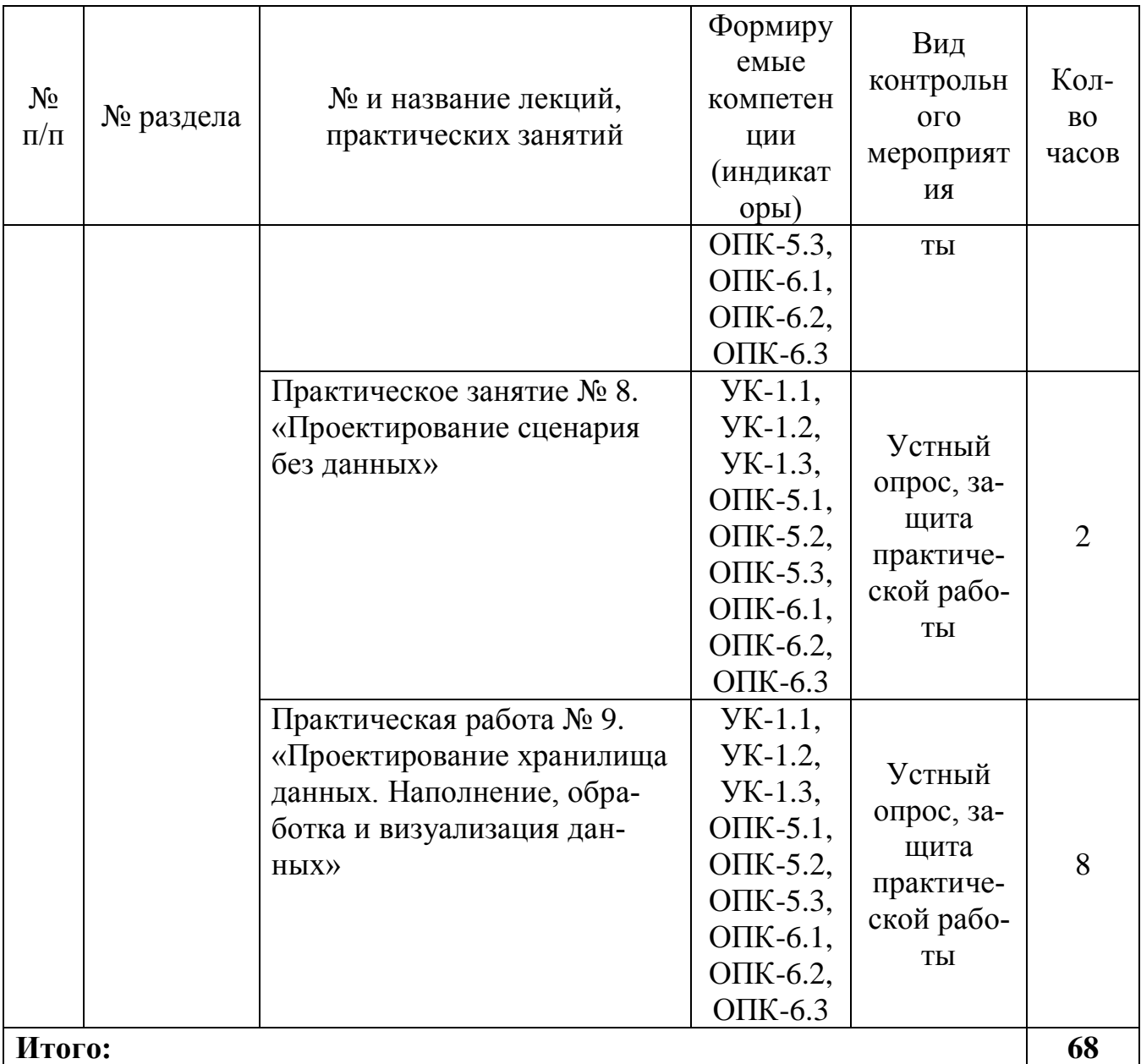

Таблица 5

# **Перечень вопросов для самостоятельного изучения дисциплины**

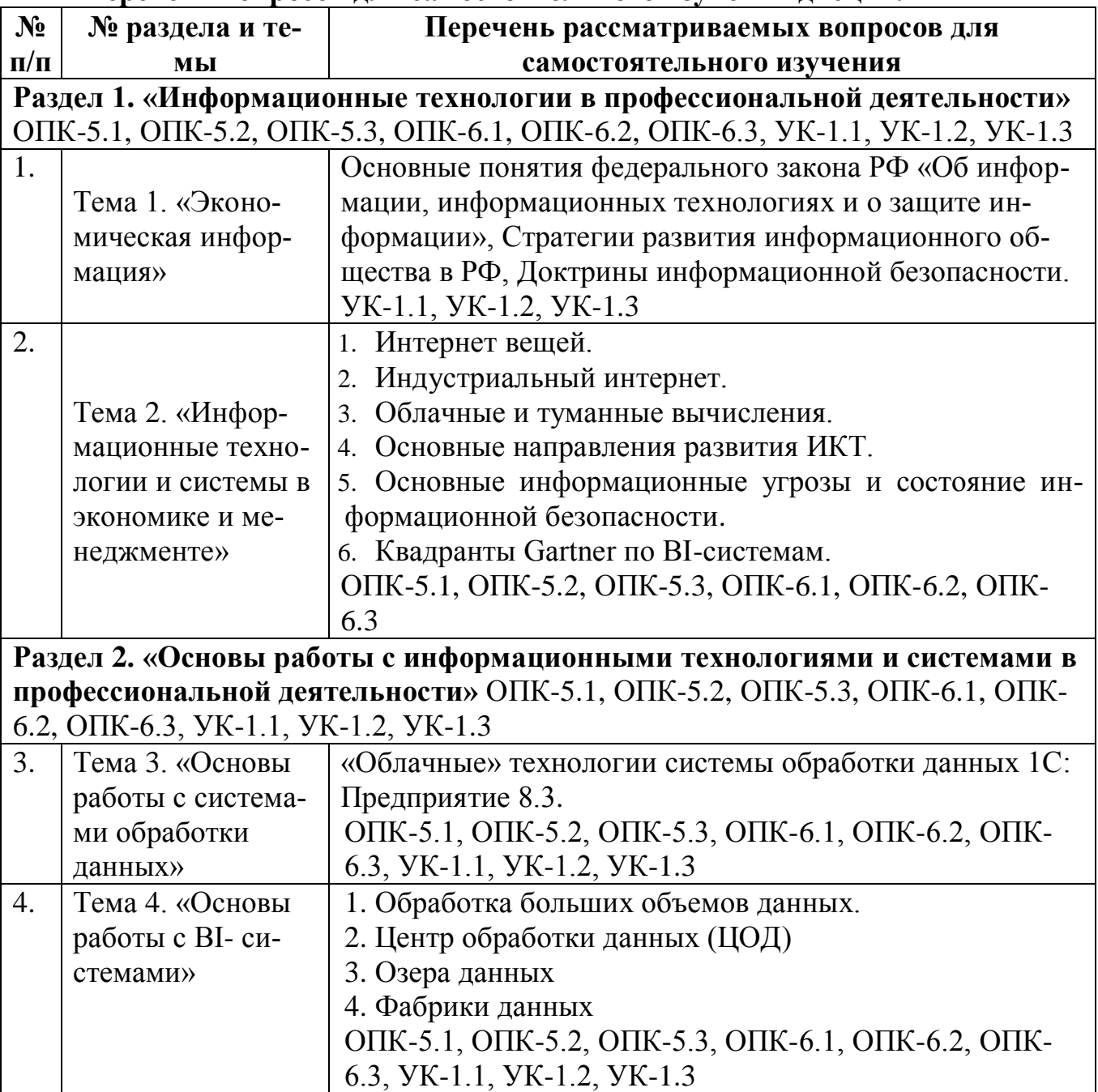

## 5. Образовательные технологии

<span id="page-16-0"></span>Для реализации компетентного подхода предусматривается использование в учебном процессе интерактивных образовательных технологий в сочетании с внеаудиторной работой с целью формирования и развития профессиональных навыков обучающихся.

В процессе освоения дисциплины «Информационные технологии в профессиональной деятельности» используются следующие интерактивные технологии обучения:

Case-study (анализ конкретных практических ситуаций);

компьютерные симуляции.

Метод Case-study - это метод коммуникативно-диалоговой технологии, цель которого - совместными усилиями группы обучающихся проанализировать поставленную проблему структурирования и классификации экономической информации, терминологии по регламентирующим документам в сфере информации, проведение сравнительного анализа и выбор информационных систем для организации, оценке эффективности информационных технологий и систем.

Кейсы базируются на теоретических вопросах современных информационных систем и информационных технологий в экономике и менеджменте  $ATIK.$ 

Симуляция - это помещение людей в «фиктивные, имитирующие реальные» ситуации для обучения или получения оценки проделанной работы, иначе это обучение действием или в действии.

Компьютерная симуляция как интерактивная форма обучения обладает огромными возможностями:

- создаёт образ реальных атрибутов деятельности;
- выступает как виртуальный аналог реального взаимодействия;
- создаёт условия реального исполнения профессиональных ролей.

В учебных пособиях, рекомендуемых для дисциплины, по каждой теме приводятся практические задания с учетом отраслевой направленности, а также излагается последовательность их выполнения на компьютере.

Таблина 6

#### Применение активных и интерактивных образовательных технологий

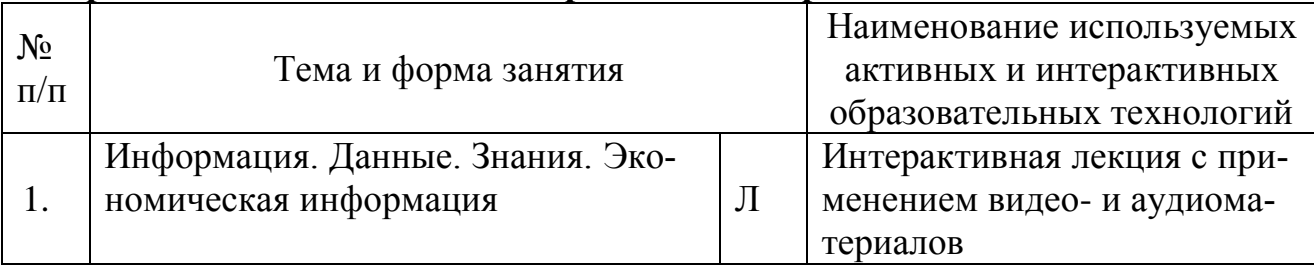

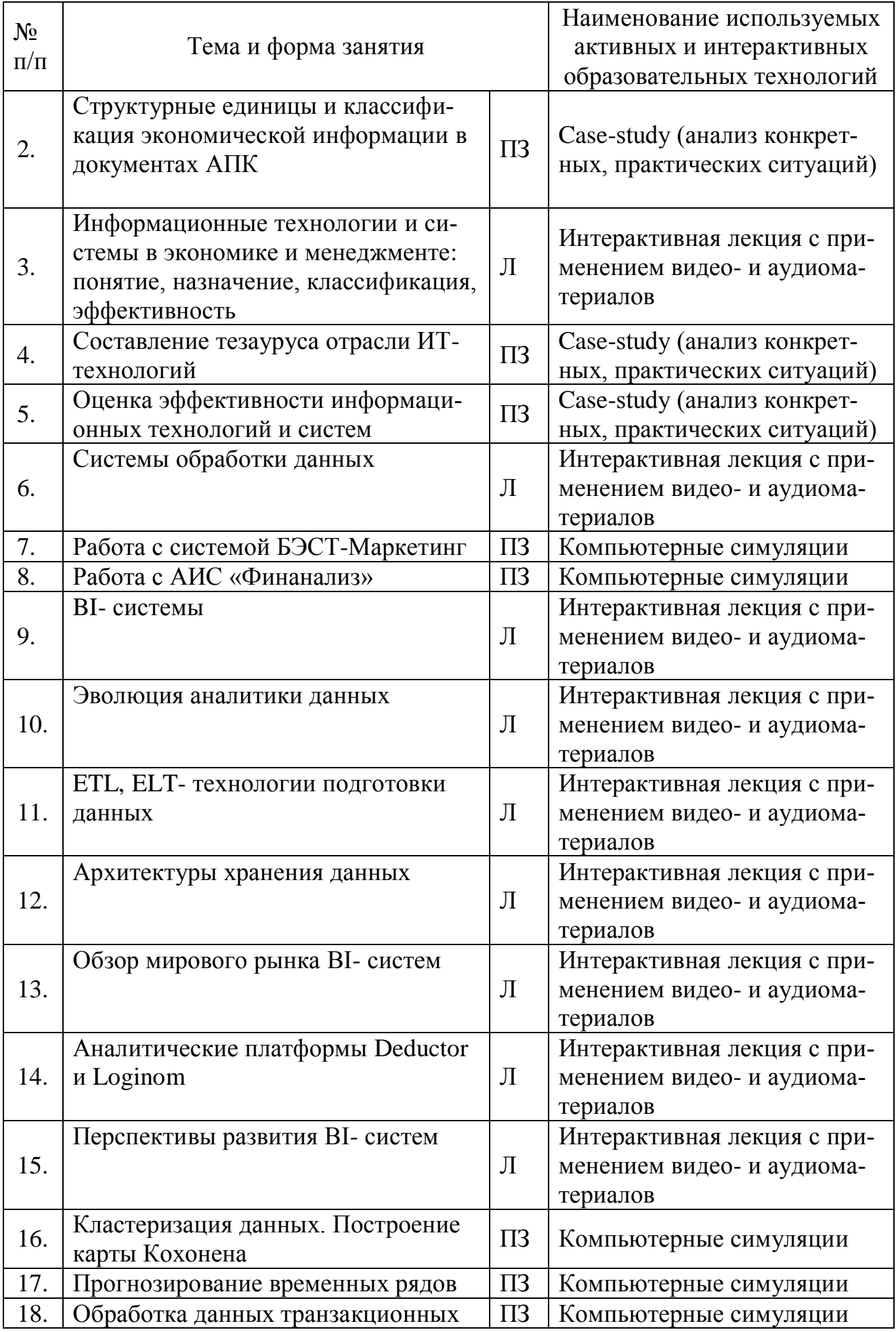

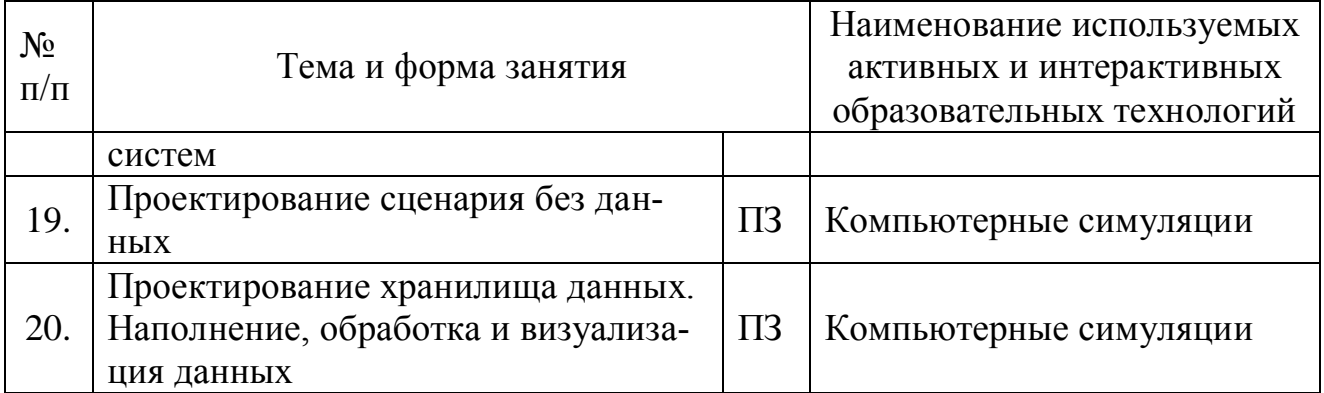

### <span id="page-18-0"></span>6. Текущий контроль успеваемости и промежуточная аттестация по итогам освоения дисциплины

## 6.1. Типовые контрольные задания или иные материалы, необходимые для оценки знаний, умений и навыков и (или) опыта деятельности

<span id="page-18-1"></span>Изучение всех разделов дисциплины «Информационные технологии в профессиональной деятельности» сопровождается выполнением аудиторных индивидуальных заданий с последующей их защитой.

## Перечень индивидуальных аудиторных заданий

Практическое занятие № 1. «Структурные единицы и классификация экономической информации в документах АПК»

Для структурирования и классификации экономической информации по первичным документам использовать демобазу «1С: Предприятие 8.3» и документы: Товарная накладная (ТОРГ-12); Товарно-транспортная накладная (1-Т); Требование-накладная (М-11); Акт о списании ОС (ОС-4). Возможно использование демобазы БЭСТ - 5 3.4 и документов: Накладная ТОРГ-14; Накладная на отпуск материалов на сторону М-15; Приходный ордер М-4; Акт приема оборудования ОС-14; Акт приемки-передачи ОС-1.

## Кейс-задача № 1

Источник: демонстрационная информационная база данных «1С: Предприятие 8.3» или системы управления предприятием «БЭСТ 5 3.4»

1 По первичному документу привести примеры структурных элементов  $ME$ 

Pervilled and opportune to raditude 1

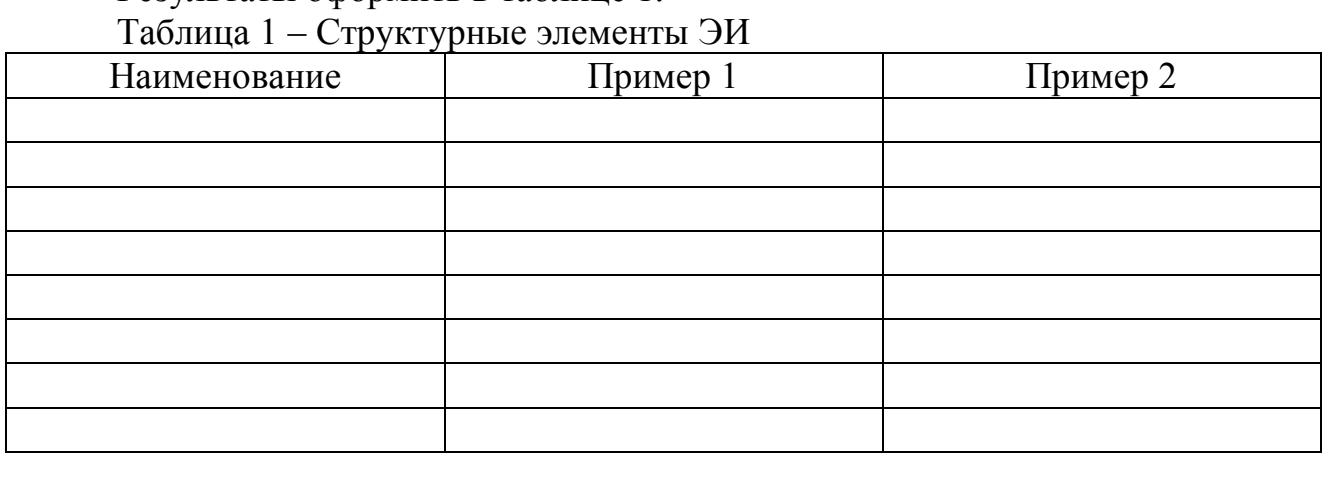

2 Провести классификацию ЭИ, результаты оформить в таблицу 2.

Таблица 2 – Классификация ЭИ

| $N$ о п/п | Признак              | Виды ин-<br>формации   | Зона документа   | Форма реквизита (два<br>примера) |
|-----------|----------------------|------------------------|------------------|----------------------------------|
|           | По ста-<br>бильности | Постоянная             | Заголовочная     |                                  |
|           |                      |                        | Рабочая          |                                  |
|           |                      | Условно-<br>постоянная | Заголовочная: а) |                                  |
|           |                      |                        | $\sigma$ )       |                                  |
|           |                      |                        | Рабочая: а)      |                                  |
|           |                      |                        | $\sigma$ )       |                                  |
|           |                      |                        |                  |                                  |
|           |                      |                        |                  |                                  |

Практическое занятие № 2. «Составление тезауруса отрасли ИТтехнологий»

## Кейс-задача № 2

Разработать тезаурус на основе лекционного материала и регламентирующих документов отрасли информационных технологий Российской Федерации.

Источники: ФЗ «Об информации, информационных технологиях и о защите информации» от 27.07.2006 N 149, Стратегии развития отрасли информационных технологий в РФ на 2014-2020 годы и на перспективу до 2025 года, Стратегии развития информационного общества в РФ на 2017-2030 годы, лекционный материал.

Составить тезаурус предметной области, оформленный с помощью гиперссылок.

Практическое занятие № 3. «Оценка эффективности информационных технологий и систем»

## Кейс-задача № 3

Выполнить исследование внедрений информационных систем по видам деятельности в регионе с использованием карты информатизации бизнеса (режим доступа: [http://www.tadviser.ru\)](http://www.tadviser.ru/).

Выбрать внедрения в сельское хозяйство или АПК. Сравнить основные финансовые показатели компании-заказчика до и после внедрения проекта, используя открытые данные финансовой отчетности.

Практическое занятие № 4. «Работа с системой БЭСТ-Маркетинг»

Практическая работа № 1

Охарактеризовать этап получения знаний при подготовке маркетингового исследования с использованием экспертной системы БЭСТ-Маркетинг.

1 Создать новый проект.

2 Провести анализ конкурентной среды организации для выявления преимуществ и недостатков.

3 Установить первоочередность решения задач по улучшению положения организации на рынке.

4 Определить финансовые перспективы проекта.

Возможен выбор различных организаций агропромышленного комплекса.

Практическое занятие № 5. «Работа с АИС «Финанализ»

## Практическая работа № 2

1 Ввести данные на листах рабочей книги Баланс и ОПУ.

2 Просмотреть и при необходимости исправить результаты на листах рабочей книги Табл1 … Табл9.

Провести анализ ликвидности баланса, финансовой устойчивости, операционной деятельности, оборачиваемости активов и пассивов организации и др.

Практическое занятие № 6. «Кластеризация данных. Построение карты Кохонена»

## Практическая работа № 3.

Работа с аналитической платформой Loginom. Business Intelligence в Loginom.

Провести графический анализ рентабельности, сравнить размеры субсидий, выполнить кластерный анализ сельскохозяйственного производства по районам Московской области за два года по данным файла «База данных по Московской обл.xls» с использование визуализаторов *Таблица, Статистика, OLAP-куб, Кросс-диаграмма, Карта Кохонена* и др.

1 Подготовить данные из файла *База данных МО.xls*.

2 Выполнить кластеризацию объектов на основе нейросети. При изменении настроек переобучать узел.

Оценить качество проведенной кластеризации, сделать выводы.

# Практическое занятие № 7. «Прогнозирование временных рядов»

## Практическая работа № 4.

Работа с аналитической платформой Loginom. Business Intelligence в Loginom.

1 Выбрать данные динамических рядов с сайта Федеральной службы государственной статистики [www.gks.ru.](http://www.gks.ru/)

2 Построить модель линейной регрессии динамического ряда. При изменении настроек переобучать узел.

3 На основе полученной модели линейной регрессии рассчитать прогнозное значение динамического ряда.

4 Построить модель ARIMAX динамического ряда. При изменении настроек переобучать узел.

5 На основе полученной модели ARIMAX оценить прогнозное значение динамического ряда.

Практическое занятие № 8. «Обработка данных транзакционных систем»

## Практическая работа № 5.

Работа с аналитической платформой Loginom. Business Intelligence в Loginom

1. Обработка данных «1С: Предприятие 8.3».

Проанализировать стоимость и количество поступивших на склады организаций товаров от разных контрагентов по данным реестра документов «Поступление товаров и услуг» информационной базы «1С: Предприятие 8.3» DemoAccountingEduc. Использовать обработчики и визуализаторы:

 кросс–таблица (организация – в строках, количество, сумма НДС, сумма с НДС – факты; для поля *Количество* использовать вариант агрегации *Количество*, для остальных полей – *Сумма*);

 группировка (счет учета, сумма НДС, Всего), визуализатор – диаграмма – области, сумма НДС – на переднем плане.

2. Обработка данных «БЭСТ-5».

Проанализировать размер заработной платы сотрудников ООО «Мечта» демонстрационной базы «БЭСТ-5». Использовать обработчики и визуализаторы:

 кросс–таблица (*Структурное подразделение* – в строках, *Категория кадрового состава* – в колонках, *Сумма на руки* – факт; вариант агрегации – *Сумма*); в качестве визуализаторов добавить таблицу и диаграмму;

 группировка (*Семейное положение* - Группа*, Начислено* – Показатели с агрегацией *Количество уникальных значений*); в качестве визуализаторов выбрать таблицу, статистику и диаграмму;

 корреляционный анализ (Набор 1 – *Начислено*, Набор 2 - *Пол, Структурное подразделение, Должность*, *Категория кадрового состава, Семейное положение,* коэффициент корреляции Пирсона);

 кластеризация (входные поля – *Табельный номер, Пол, Структурное подразделение, Должность*, *Категория кадрового состава, Семейное положение, Начислено, Удержано*); установить фиксированное количество кластеров - 3; в качестве визуализации разбиение на кластеры выбрать *Таблица, Куб* (в строках – *Номер кластера*, в столбцах – *Семейное положение*, факты – *Начислено, Удержано* с вариантом агрегации *Среднее*).

Практическое занятие № 9. «Проектирование сценария без данных»

Практическая работа № 6.

Разработать производный компонент Loginom, работающий по следующему алгоритму проведения АВС-анализа:

1. расчет суммарного вклада каждого объекта в общий результат (например, на какую сумму совершил покупки каждый покупатель);

2. создание ранжированного списка объектов - сортировка по степени убывания суммарного вклада (суммы покупок);

3. расчет вклада нарастающим итогом: значение показателя в каждой строке таблицы суммируется со всеми предыдущими значениями;

4. разбиение объектов на группы по накопительному итогу в соответствии с заданными границами групп (все покупатели, которые обеспечили 80% выручки, входят в группу А; все, кто обеспечил еще 15% - в группу В; оставшиеся – в группу  $C$ ).

Практическое занятие № 10. «Проектирование хранилища данных. Наполнение, обработка и визуализация данных»

Практическая работа № 7.

Работа с аналитической платформой Deductor

1. Спроектировать структуру и наполнить хранилище, используя данные базы «Борей».

2. Проанализировать объем и структуру продаж сотрудников организации с использование визуализаторов Таблица, Статистика, ОLAP-куб, Кроссдиаграмма.

Перечень вопросов, выносимых на промежуточную аттестацию (экзамен):

 $1.$ Цель, задачи, содержание дисциплины «Информационные технологии в профессиональной деятельности».

- 2. Понятие, свойства и классификация экономической информации.
- 3. Структура, единицы измерения экономической информации.
- 4. Информационная технология: понятие, структура.
- 5. Этапы развития информационных технологий.
- 6. Информационные процессы: понятие и динамика.
- $7.$ Понятие OLTP - технологий.
- $8<sub>1</sub>$ Понятие OLAP - технологий.
- $9<sub>1</sub>$ Понятие KDD - технологий.
- 10. Понятие ELT, ELT технологий.
- 11. «Облачные технологии»: понятие, модели.
- 12. Понятие технологии Data Mining и ее назначение.
- 13. Понятие искусственного интеллекта и направления применения.
- 14. История развития идей искусственного интеллекта.
- 15. Базы, хранилища данных, базы знаний.
- 16. ВІ- системы: понятие, назначение, история развития, архитектура, методы, технологии преобразования данных.
- 17. Обработчики и визуализаторы Data Mining.

18. Обмен данными между автоматизированными информационными системами.

- 19. BI- система Deductor (Loginom)»: назначение, характеристика.
- 20. Визуализаторы и обработчики BI- системы Deductor (Loginom).
- 21. Проектирование хранилищ данных в BI- системе Deductor.
- 22. Big Data: понятие, использование.
- 23. Система «БЭСТ Маркетинг»: назначение, характеристика.
- 24. Технологии преобразования данных в BI- системах.
- <span id="page-23-0"></span>25. Обзор мирового рынка BI- систем.

## **6.2. Описание показателей и критериев контроля успеваемости, описание шкал оценивания**

## **Критерии оценивания промежуточного контроля (зачет)**

Таблица 7

### **Описание критериев оценивания промежуточного контроля (экзамен)**

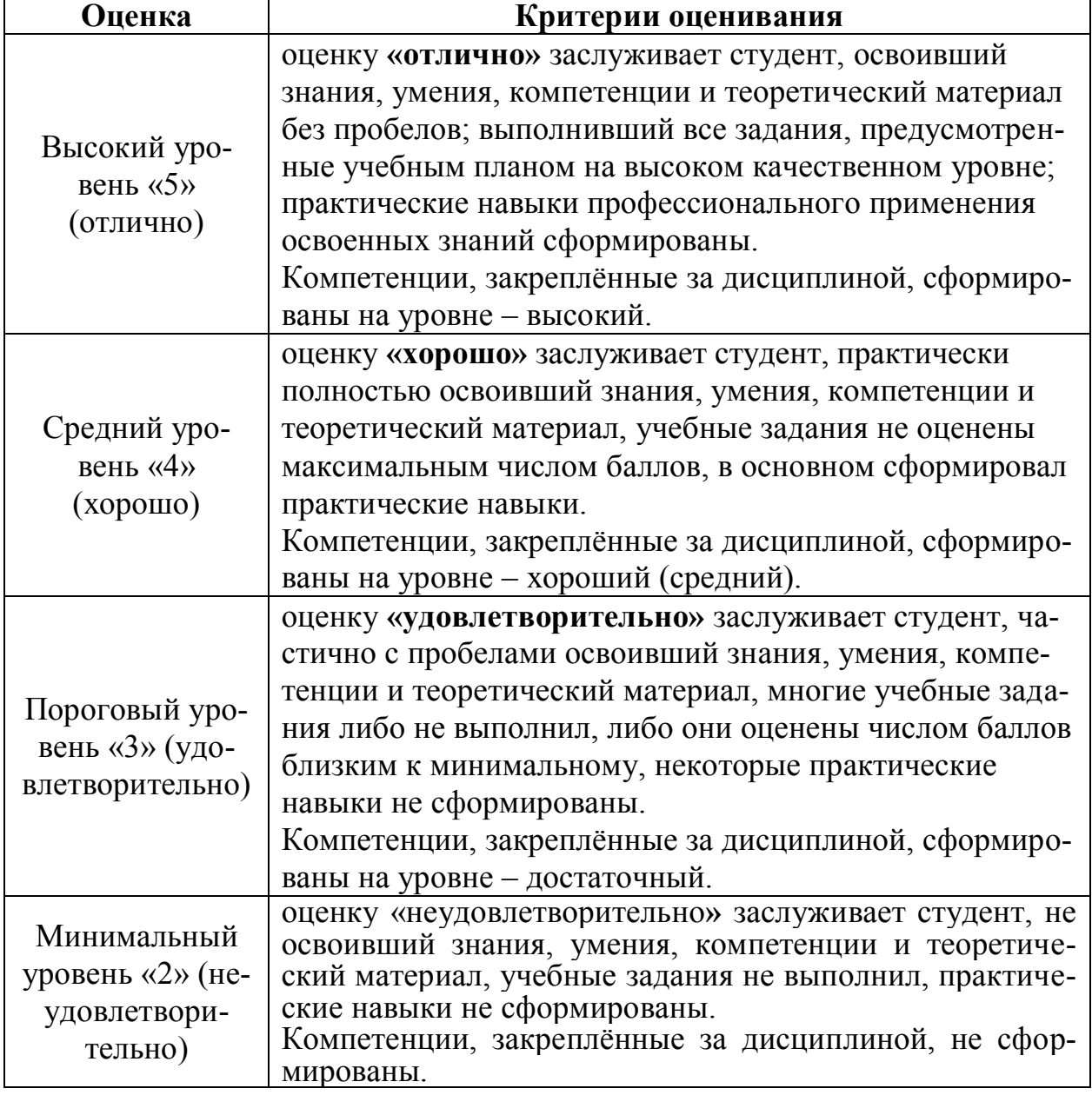

Проведение промежуточной аттестации знаний студентов возможно с использованием экзаменационного тестирования в электронном образовательном курсе «Информационные технологии в профессиональной деятельности» на портале [https://sdo.timacad.ru.](https://sdo.timacad.ru/)

#### <span id="page-24-0"></span>**7. Учебно-методическое и информационное обеспечение дисциплины 7.1 Основная литература**

<span id="page-24-1"></span>1. Карпузова, Н.В. BI- система Loginom: учебное пособие / Н. В. Карпузова, К. В. Чернышева, С.И. Афанасьева; Российский государственный аграрный университет - МСХА имени К. А. Тимирязева (Москва). — Электрон. текстовые дан. — Москва, 2020 — 162 с. – Режим доступа: http://elib.timacad.ru/dl/local/s20210316-1.pdf.

2. Информационные системы и технологии в логистике: учебное пособие / В. И. Карпузова, К. В. Чернышева, Н. В. Карпузова, С.И. Афанасьева; Российский государственный аграрный университет - МСХА имени К. А. Тимирязева (Москва). — Электрон. текстовые дан. — Москва, 2019 — 189 с. Режим доступа : http://elib.timacad.ru/dl/local/umo478.pdf.

#### **7.2 Дополнительная литература**

<span id="page-24-3"></span><span id="page-24-2"></span>1. Кацко, И.А. Практикум по анализу данных на компьютере / И.А. Кацко, Н.Б. Паклин. - Москва: КолосС, 2009. – 276 с.

2. Информационные системы и технологии управления: учебник / под ред. Г. А. Титоренко. - 3-е изд., перераб. и доп. М: : ЮНИТИ, 2013. – 591 с.

3. Карпузова, В.И.Проектирование информационных систем: учебное пособие / В. И. Карпузова, Н. В. Карпузова, К. В. Чернышева; Российский государственный аграрный университет - МСХА имени К. А. Тимирязева (Москва). — Электрон. текстовые дан. — Москва, 2019 — 147 с. Режим доступа : http://elib.timacad.ru/dl/local/umo390.pdf.

#### **7.3 Нормативные правовые акты**

1. Федеральный закон «Об информации, информационных технологиях и о защите информации» от 27.07.2006 N 149-ФЗ (в последней редакции).

2. ГОСТ Р 51583-2014.

3. ГОСТ 34.601-90.

4. ИСО/МЭК 12207-2010.

5. Доктрина информационной безопасности Российской Федерации от 5 декабря 2016 г. № 646.

<span id="page-24-4"></span>6. Стратегия развития информационного общества в Российской Федерации на 2017 – 2030 годы.

### **7.4 Методические указания, рекомендации и другие материалы к занятиям**

<span id="page-24-5"></span>Система «БЭСТ–Маркетинг». Руководство пользователя. М. ЗАО «Интеллект – Сервис», 2015.

### **8. Перечень ресурсов информационно-телекоммуникационной сети «Интернет», необходимых для освоения дисциплины**

1 Базы данных Министерства сельского хозяйства Российской Федерации: Режим доступа: [http://www.mcx.ru](http://www.mcx.ru/) – открытый доступ.

2 Базы данных Федеральной службы государственной статистики: Режим доступа: [http://www.gks.ru](http://www.gks.ru/) открытый доступ.

3. Портал выбора технологий и поставщиков: Режим доступа: [www.tadviser.ru](http://www.tadviser.ru/) – открытый доступ.

4. Предоставление практических и объективных данных Режим доступа: [www.gartner.com](http://www.gartner.com/) - открытый доступ.

## <span id="page-25-0"></span>**9. Перечень программного обеспечения и информационных справочных систем**

Таблица 9

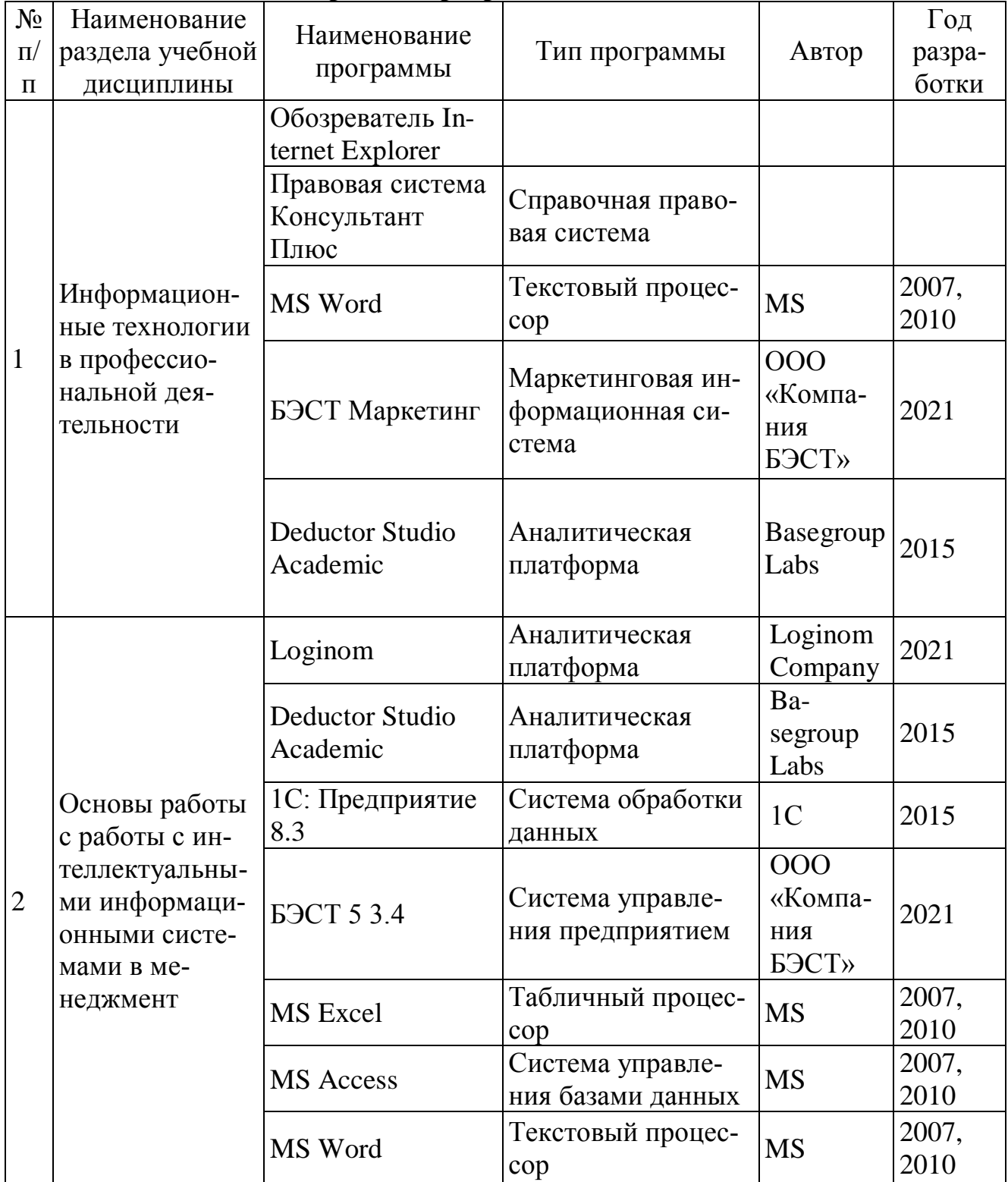

# **Перечень программного обеспечения**

## <span id="page-26-0"></span>**10. Описание материально-технической базы, необходимой для осуществления образовательного процесса по дисциплине**

Для лекционных занятий необходимы компьютерные классы, оборудованные мультимедийной техникой для демонстрации учебных материалов.

Для проведения практических занятий использовать программу Netop School для управления компьютерными классами.

Таблица 10

## **Сведения об обеспеченности специализированными аудиториями, кабинетами, лабораториями**

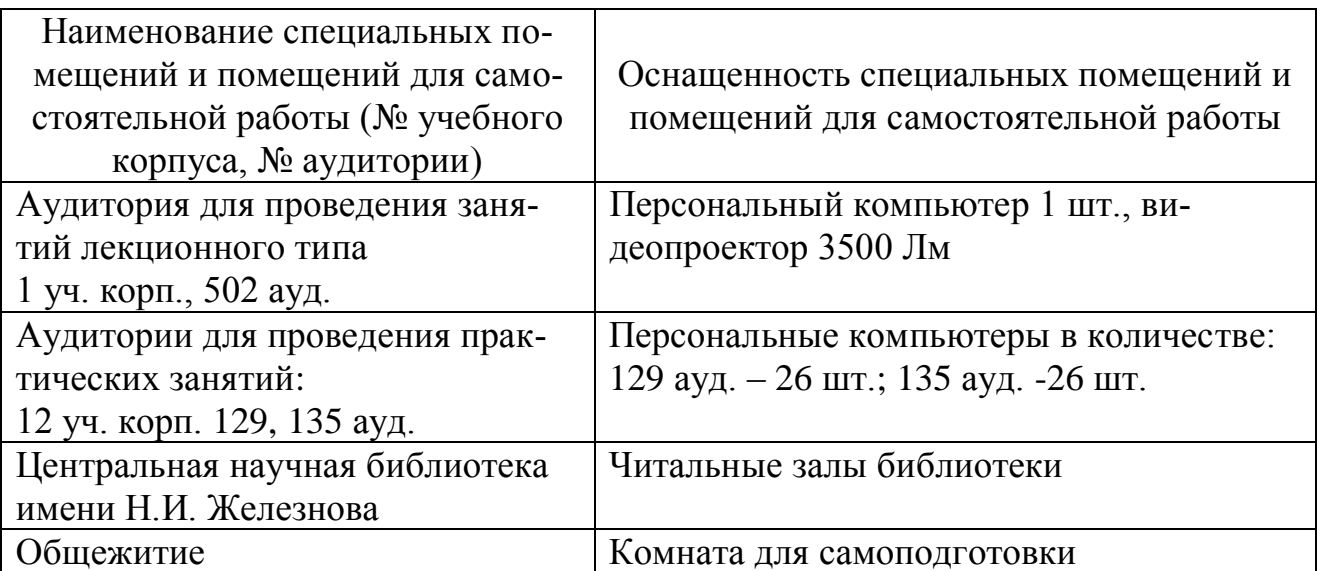

## **11. Методические рекомендации студентам по освоению дисциплины**

<span id="page-26-1"></span>Освоение теоретических основ дисциплины «Информационные технологии в профессиональной деятельности» предусматривает изучение материала лекций, работу с рекомендуемым учебно-методическим обеспечением. Лекции читаются в мультимедийных аудиториях на основе подготовленных лектором презентаций. Во время проработки конспекта лекций пометить непонятные места и обратиться к рекомендуемой основной и дополнительной литературе.

Практические навыки по дисциплине «Информационные технологии в профессиональной деятельности» приобретаются путем выполнения практических заданий в компьютерных классах. В процессе выполнения заданий студенты могут получить консультации у преподавателя.

Самостоятельная работа студентов организуется в соответствии с требованиями таблицы 5 п. 4.3 настоящей рабочей программы с использованием материалов лекций и учебно-методического обеспечения.

Возможно использование электронного образовательного курса «Информационные технологии в профессиональной деятельности», расположенного на портале [https://sdo.timacad.ru.](https://sdo.timacad.ru/)

#### **Виды и формы отработки пропущенных занятий**

<span id="page-27-0"></span>Студент, пропустивший занятия, обязан отработать пропущенное занятие и отчитаться перед преподавателем в соответствии с пунктом 6.3. Устава РГАУ-МСХА имени К.А. Тимирязева

http://www.timacad.ru/about/data/docs/ustav2014.pdf

«Обучающиеся Университета обязаны: добросовестно осваивать образовательную программу, выполнять индивидуальный учебный план, в том числе посещать предусмотренные учебным планом или индивидуальным учебным планом учебные занятия, осуществлять самостоятельную подготовку к занятиям, выполнять задания, данные педагогическими работниками в рамках образовательной программы».

Отработка пропущенных занятий производится в часы консультаций преподавателя на кафедре путем демонстрации выполненного задания или с использованием электронного образовательного курса «Информационные технологии в профессиональной деятельности» на портале [https://sdo.timacad.ru/.](https://sdo.timacad.ru/)

### <span id="page-27-1"></span>**12. Методические рекомендации преподавателям по организации обучения по дисциплине**

Лекции по дисциплине «Информационные технологии в профессиональной деятельности» читаются в специализированной мультимедийной аудитории. В лекциях рассматриваются основные термины и категории понятийного уровня для освоения профессиональной терминологии в области современных автоматизированных информационных систем и технологий, информационной сферы цифровой экономики.

Практические занятия проводятся в сетевых компьютерных классах, оснащенных современными техническими и программными средствами. Необходимо проведение инструктажа по технике безопасности при работе в компьютерных классах.

Текущая аттестация студентов – оценка знаний и умений проводится постоянно на практических занятиях с помощью контроля результатов выполнения практических работ, устного опроса, решения кейс-задач, а также на контрольной неделе.

Промежуточная аттестация студентов проводится в форме экзамена (3 семестр).

Возможно использование электронного образовательного ресурса на <https://sdo.timacad.ru/> «Информационные технологии в профессиональной деятельности».

## **Программу разработали:**

Чернышева К.В., к.э.н., доцент

Афанасьева С.И., к.э.н., доцент

apag

#### **РЕЦЕНЗИЯ**

#### **на рабочую программу дисциплины Б1.О.19 «Информационные технологии в профессиональной деятельности» ОПОП ВО по направлению 38.03.01 «Экономика», направленностей «Финансы и кредит в цифровой экономике», «Корпоративный учет и финансовый менеджмент», «Мировая экономика и внешнеэкономическая деятель-**

#### **ность»**

#### **(квалификация выпускника – бакалавр)**

Ивашовой Ольгой Николаевной, кандидатом сельскохозяйственных наук, доцентом кафедры систем автоматизированного проектирования и инженерных расчетов ФГБОУ ВО г. Москвы «Российский аграрный университет – МСХА имени К.А. Тимирязева» (далее по тексту рецензент), проведено рецензирование рабочей программы дисциплины «Информационные технологии в профессиональной деятельности» ОПОП ВО по направлению 38.03.01 «Экономика», направленностей «Финансы и кредит в цифровой экономике», «Корпоративный учет и финансовый менеджмент», «Мировая экономика и внешнеэкономическая деятельность» (бакалавриат) студентам очной формы обучения, разработанной в ФГБОУ ВО «Российский государственный аграрный университет – МСХА имени К.А. Тимирязева», на кафедре прикладной информатики (разработчики – Чернышева Кира Владимировна, доцент кафедры прикладной информатики, кандидат экономических наук; Афанасьева Светлана Ильинична, доцент кафедры прикладной информатики, кандидат экономических наук).

Рассмотрев представленные на рецензирование материалы, рецензент пришел к следующим выводам:

1. Предъявленная рабочая программа дисциплины Информационные технологии в профессиональной деятельности» (далее по тексту Программа) *соответствует* требованиям ФГОС ВО по направлению 38.03.01 «Экономика». Программа *содержит* все основные разделы, *соответствует* требованиям к нормативно-методическим документам.

2. Представленная в Программе *актуальность* учебной дисциплины в рамках реализации ОПОП ВО *не подлежит сомнению* – дисциплина относится к обязательной части учебного цикла – Б1.О.

3. Представленные в Программе *цели* дисциплины *соответствуют* требованиям ФГОС ВО направления 38.03.01 «Экономика».

4. В соответствии с Программой за дисциплиной «Информационные технологии в профессиональной деятельности» закреплены *три индикатора одной универсальной и шесть индикаторов двух общепрофессиональных компетенций*. Результаты обучения, представленные в Программе в категориях знать, уметь, владеть *соответствуют* специфике и содержанию дисциплины и *демонстрируют возможность* получения заявленных результатов.

5. Общая трудоѐмкость дисциплины «Информационные технологии в профессиональной деятельности» составляет **четыре** зачѐтные единицы (144 часа).

6. Информация о взаимосвязи изучаемых дисциплин и вопросам исключения дублирования в содержании дисциплин *соответствует* действительности. Дисциплина «Информационные технологии в профессиональной деятельности» взаимосвязана с другими дисциплинами ОПОП ВО и Учебного плана по направлению 38.03.01 «Экономика» и возможность дублирования в содержании отсутствует.

7. Представленная Программа предполагает использование современных образовательных технологий, используемые при реализации различных видов учебной работы. Формы образовательных технологий *соответствуют* специфике дисциплины.

8. Программа дисциплины «Информационные технологии в профессиональной деятельности» предполагает 68 часов занятий в интерактивной форме.

9. Виды, содержание и трудоѐмкость самостоятельной работы студентов, представленные в Программе, *соответствуют* требованиям к подготовке выпускников, содержащимся во ФГОС ВО направления 38.03.01 «Экономика»**.**

10. Представленные и описанные в Программе формы *текущей* оценки знаний (защита практических работ, оценка самостоятельной работы), соответствуют специфике дисциплины и требованиям к выпускникам.

Форма промежуточного контроля знаний студентов, предусмотренная Программой, осуществляется в форме зачета и экзамена, что соответствует статусу дисциплины, как дисциплины обязательной части учебного цикла - Б1.О - ФГОС ВО направления 38.03.01 «Экономика».

11. Формы оценки знаний, представленные в Программе, соответствуют специфике дисциплины и требованиям к выпускникам.

Учебно-методическое обеспечение дисциплины представлено: основной лите- $12.$ ратурой - два источника, дополнительной литературой - три наименования, нормативные правовые акты - шесть источников, методические указания - один источник, Интернетресурсы - четыре источника и *соответствует* требованиям ФГОС ВО направления 38.03.01 «Экономика».

13. Материально-техническое обеспечение дисциплины соответствует специфике дисциплины «Информационные технологии в профессиональной деятельности» и обеспечивает использование современных образовательных, в том числе интерактивных методов обучения.

14. Методические рекомендации студентам и методические рекомендации преподавателям по организации обучения по дисциплине дают представление о специфике обучения по дисциплине «Информационные технологии в профессиональной деятельности».

#### ОБЩИЕ ВЫВОДЫ

На основании проведенного рецензирования можно сделать заключение, что характер, структура и содержание рабочей программы дисциплины «Информационные технологии в профессиональной деятельности» ОПОП ВО по направлению 38.03.01 «Экономика», направленностям «Финансы и кредит в цифровой экономике», «Корпоративный учет и финансовый менеджмент», «Мировая экономика и внешнеэкономическая деятельность» (квалификация выпускника - бакалавр), разработанная канлилатом экономических наук; Чернышевой Кирой Владимировной, доцентом кафедры прикладной информатики, кандидатом экономических наук; Афанасьевой Светланой Ильиничной, доцентом кафедры прикладной информатики, кандидатом экономических наук, соответствует требованиям ФГОС ВО, современным требованиям экономики, рынка труда и позволит при её реализации успешно обеспечить формирование заявленных компетенций.

Рецензент: Ивашова Ольга Николаевна, доцент кафедры систем автоматизированного проектирования и инженерных расчетов ФГБОУ ВО г. Москвы «Российский аграрный университет - МСХА имени К.А. Тимирязева», кандидат сельскохозяйственных наук

Wacht-

«29» августа 2022 г.